文章编号:1674-2974(2017)01-0087-08 DOI:10.16339/j.cnki.hdxbzkb.2017.01.011

# NetSLabOSR 远程协同拟动力 试验平台的开发研究"

黄民元 $1, 2$ ,郭玉荣 $1, 3^{\dagger}$ 

(1. 湖南大学 土木工程学院,湖南 长沙 410082;2. 中南林业科技大学 土木工程与力学学院, 湖南 长沙 410004;3. 建筑安全与节能教育部重点实验室,湖南 长沙 410082)

摘 要:为了推进拟动力试验方法的研究与应用,基于 NetSLab 提供的通讯功能,开发 了通用建筑结构远程协同拟动力试验平台 NetSLabOSR. NetSLabOSR 运用 NetSLab 所提 供的通讯模式,从结构远程协同试验的角度,解决了异地计算机之间远程通讯问题,实现了 操作信息的传送控制、及时反馈. 采用自带的数值模拟功能和利用 OpenSees 进行数值模 拟,NetSLabOSR 试验平台能够实现传统本地子结构拟动力试验和分布式远程协同子结构 拟动力试验. 利用 NetSLabOSR 试验平台,对钢管混凝土柱-钢梁组合平面和空间框架结构 进行了子结构拟动力试验研究. 子结构拟动力试验验证了 NetSLabOSR 试验平台的有效 性、稳定性,且具备良好的通讯性能与试验精度.

关键词: 拟动力试验; 远程协同; 子结构; 试验平台 中图分类号:  $TU317$   $\chi$  献标志码: A

# Research and Development of Remote Collaborative Pseudo Dynamic Test Platform NetSLabOSR

HUANG Minyuan<sup>1,2</sup>, GUO Yurong<sup>1,3<sup>†</sup></sup>

(1. College of Civil Engineering, Hunan University, Changsha 410082, China;

2. School of Civil Engineering and Mechanics, Central South University of Forestry and Technology, Changsha 410004, China; 3. Key Laboratory of Building Safety and Energy Efficiency, Ministry of Education, Changsha 410082, China)

Abstract: In order to promote the research and application of pseudo dynamic test method, based on the NetSLab's communication function, a remote collaboration pseudo dynamic test platform NetSLabOSR for building structures was developed. For the remote collaboration tests, using the communication model provided by NetSLab, long distance communication among computers located in different sites was realized, and timely transmission and feedback of operation information was achieved. NetSLabOSR provides test capabilities for conducting the substructure pseudo dynamic tests through both traditional local method and distributed remote collaboration with numerical simulation codes developed by the authors based on OpenSees. Using NetSLabOSR test platform, substructure pseudo dynamic tests of planar and space com-

收稿日期: 2015-12 -14

基金项目:国家自然科学基金资助项目(51468010), National Natural Science Foundation of China(51468010);国家自然科学基金重 大国际合作项目(51161120360), The Funds for International Cooperation and Exchange of the National Natural Science Foundation of China (51161120360);湖南省重点学科建设项目资助(2013ZDXK001)

作者简介:黄民元(1976-),男,湖南沅陵人,中南林业科技大学副教授,在读博士

<sup>†</sup> 通讯联系人, E-mail: vurongguo@hnu. edu. cn

posite frames with steel tube concrete columns and steel beams have been carried out, which verifies the validity and stability of the NetSLabOSR test platform, as well as the efficient communication performance and the test accuracy.

Key words: pseudo dynamic test; remote collaboration; substructure; test platform

20世纪60年代 Takahashi 提出了拟动力试验 技术,它将数值计算与真实实验结合起来,实现对工 程结构的地震响应模拟<sup>[1]</sup>. 随着网络技术的飞速发 展,基于互联网通讯,形成了远程协同的网络化拟动 力试验系统:

在国外,开展网络化拟动力试验研究的主要有 美国、英国、韩国、日本和新西兰. 早在 1999 年, 美国 国家科学基金会建立了地震工程网络模拟系统 NEES(Network for Earthquake Engineering Simulation)用于提高研究人员的试验能力,从而改善抗 震设计. 基于 NEES 系统, 加州大学伯克利分校 Andreas Schellenberg 等人开发了拟动力试验系统 OpenFresco. 伊利诺伊大学厄本那-香槟分校 Kwon 等人基于 MATLAB 开发了分布式的混合模拟系统 UI-SimCor. EPSRC 建立了英国地震工程模拟网络 UK-NEES,新西兰奥克兰大学建立了地震工程模 拟网络系统 NZNEES, 让更多的研究机构实现对 NEES 系统的资源共享<sup>[2]</sup>. 在韩国建设交通部门建 立了 KOCED,它将遍布在各个大学的 12 个大型试 验设施用网络连接起来,实现了高速、共享的协同工 作方式『3』. 在日本建立了大型 E-Defense 网络地震 试验设备,它将异地的计算机连接起来,对不同类型 的高架桥展开了远程拟动力试验等<sup>[4]</sup>. 在我国台湾 地震工程研究中心建立了网络化拟动力实验平台 ISEE,通过系统集成和远程控制将分布各地的结构 实验室进行试验的网络连接,利用该平台与加拿大 卡尔顿大学展开了国际合作的远程试验:湖南大学 提出了 e-test 的构想,并展开了网络化结构实验室 系统的建设和相关的一系列研究[5]. 王涛等人提出 了 P2P 分布式混合试验, 取得了很好的试验效 果[6].哈尔滨工业大学吴斌课题组,对大型建筑和桥 梁结构进行了远程协同混合试验基础理论和试验方 法的深入研究[7-8].蔡新江等人对多跨的桥梁结构, 进行了网络协同的拟动力试验研究<sup>[9]</sup>. 王大鹏等人 针对土木工程试验中广泛应用的 MTS 系统,研究 了远程协同试验中的试验设备与控制系统[10]. 杨格 等人建立了建筑结构混合试验平台 HyTest 的开发

研究,采用带中转服务器的通讯模式,解决了不同局 域网之间的数据传输问题等[11].

随着拟动力试验技术进一步发展,湖南大学基 于 NetSLab 远程通讯系统建立多模块、多功能的 NetSLabOSR 远程协同拟动力试验平台,并利用该 试验平台展开了相关的系统验证工作和模型试验研 究,进一步扩展了拟动力试验平台的适用范围,推动 了拟动力试验方法的发展与应用:

## 1 NetSLabOSR 远程协同拟动力试验平台

#### 3:3 试验平台的系统构架

远程协同拟动力试验平台 NetSLabOSR 包括 3  $\wedge$ 组成部分:试验总控制中心 ControlCtrR,试验站 点控制程序 Tester,设备控制程序 ControlEqDAQ, 基本系统构架如图 1 所示. 3 大部分的功能与作用 如下:ControlCtrR 组织和控制整个试验进程,承担 结构数值模拟工作,实现与不同试验室之间的远程 通 讯; Tester 相 当 于 ControlCtrR 与 Con $trolEqDAQ \geq$  间 的 中 转 站, 在 这 里 完 成  $Con-P$ trolCtrR 和 ControlEqDAQ 之间的通讯连接、试验 指令和反馈传递,以及试验过程的动态观测、进程协 调;ControlEqDAQ 完成真实拟动力试验的加载和 试验响应的数据采集,并将采集的数据发送、反馈给  $\text{Tester}^{\text{[12]}}$ .

ControlCtrR作为试验总控制中心,其功能是 完成拟动力试验的有限元数值模拟与试验室之间的 远程控制,它提供了较简单的结构模型,如多跨连续 桥结构(带支撑多层剪切型结构的地震响应数值模 拟功能,也提供调用其他有限元软件,如 OpenSees 进行数值模拟的功能. 对于具体的试验,试验者可以 根据试验结构模型和试验目的选择合适的数值模拟 手段,以获得最佳的拟动力试验效果. ControlCtrR 的主控界面,提供了拟动力试验的远程实验室配置, 能有效完成与异地试验室之间的试验数据传输. 试 验控制者能够通过 ControlCtrR 的主界面, 观察各

个实验室的试验指令和反馈的对比时程曲线、力-位 移滞回曲线,并可控制试验讲程.

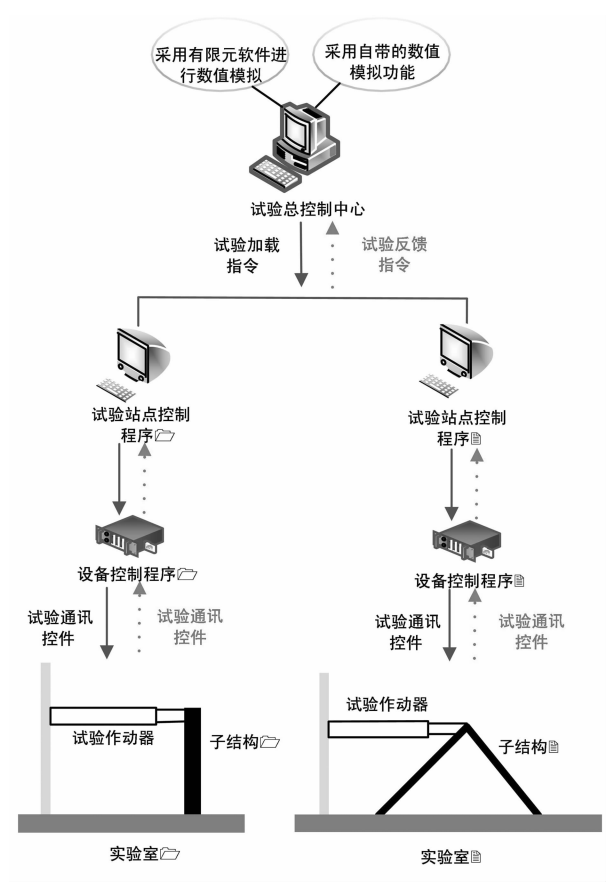

图 1 拟动力试验模拟系统构架 Fig. 1 System architecture of pseudo dynamic test simulation

Tester 的功能相当于整个试验过程的一个中 转站,主要是完成 ControlCtrR 与 ControlEqDAQ 之间的试验加载指令和反馈指令的传递. 当 Tester 接收到 ControlCtrR 发来的试验加载指今后,如位 移指令后,根据试验相似比将位移指令转换为实际 试验子结构的位移加载值发送给 ControlEqDAQ, 然后按一定的时间间隔读取设备反馈,当反馈位移 值满足用户设定的误差等规则时,将反馈力按相似 比缩放后,发回给 ControlCtrR. Tester 的主控界 面,提供试验过程动态观察的功能,可显示由 ControlCtrR 发送来的试验加载指令及 ControlEqDAQ 发来的设备反馈数据,同时动态显示主要的参数曲 线、时间间隔及试验步状态等.

设备控制程序 ControlEqDAQ 的功能是实现 拟动力试验中试验子结构的模拟加载,以获得试验 子结构的地震响应:基于实验室电液伺服试验设备 的规模和功能,试验者根据自己的需要可以对组合 柱(防屈曲支撑等基本构件进行试验的加载:根据试 验需求选择水平方向加载(竖直方向加载(试验节点 转角加载等. ControlEqDAQ 根据 Tester 发来的子 结构试位移或力加载命令控制作动器对试件进行加 载,并通过传感器测试位移和力,按一定的时间间隔 发送给 Tester. 为了方便试验平台的测试和供用户 学习使用,编制了一个虚拟的设备控制程序,如图 2 所示. 该程序模拟设备控制程序的功能,接收指令个 数要和 Tester 程序中设定的指今个数相同. 各指今 对应的通道、指令类型也要和 Tester 程序中的设置 一致:

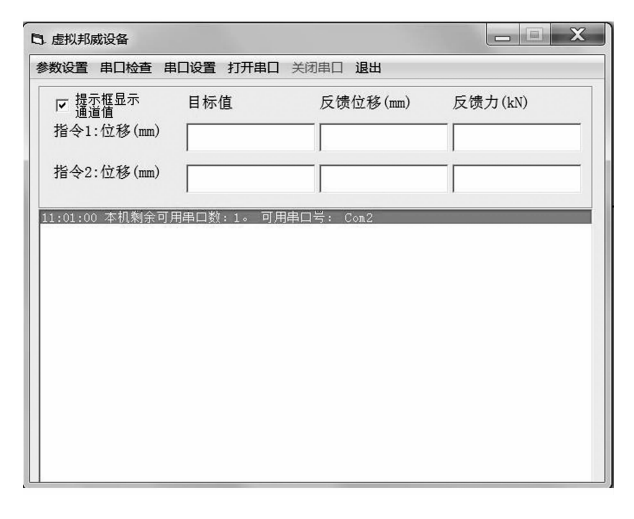

图 2 ControlEgDAQ 主控界面 Fig. 2 User interface of ControlEqDAQ

### 1.2 基于 NetSLab 的远程通讯系统

NetSLabOSR 远程协同拟动力试验平台采用 NetSLab 网络通讯平台实现参与试验的异地计算机 之间的数据通讯. NetSLab 网络通讯平台是基于网 络化结构试验室 NetSLab (Networked Structural Laboratories)的需求而开发的,它根据远程协同试 验的需求提供了异地计算机之间基于互联网的数据 通讯功能:

从结构远程协同试验的角度, 在 NetSLab 网络 通讯平台的开发中引入了多个新概念并采用接口引 擎,从而使得应用程序界面友好、使用方便,并且用 户还可以在该平台上作进一步自主开发. NetSLab 网络通讯平台提供给试验应用程序开发的是一个 UPSupport. exe 程序, 一个标准 ActiveX 控件 UP-CtlATX. DLL 和一个配置文件 NetLab. UPF(它是 用于试验参数配置和行为树配置的记录文件). 基于 NetSLab 网络通讯平台来开发结构远程协同拟动力 试验的应用程序非常方便,任何支持标准 ActiveX 控件的高级计算机语言(如 Visual Basic、Visual C 和 Visual Java 等)都可以作为开发工具. 应用程序 通过 UPCtlATX 控件提供的接口函数实现异地计 算机之间的通讯和修改 NetLab. UPF 文件中的试 验参数, UPSupport. exe 程序则可以对记录在 Net-Lab. UPF 中的行为树进行编辑,从而改变远程协同 试验的操作控制模式:

ControlCtrR 和 Tester 之间的数据交换采用 NetSLab 网络通讯平台来实现. 在开始试验前, ControlCtrR 先启动 NetSLab 网络通讯平台,然后 等待各个试验室的 Tester 通讯接入. 当所有的 Tester 都连接成功后,则在 ControlCtrR 程序里启 动试验. 在每个试验步, ControlCtrR 将试验指今发 送给所有的 Tester 后, 就监听网络. 当接收到所有 Tester 的反馈之后,进行下一步的数值模拟. 在 ControlCtrR 的主控界面,点击"启动 NetSLab"菜 单,在主窗口右下角的提示区会显示"NetSLab"成 功启动,然后程序等待各个试验机 Tester 的通讯连 接,如图 3 所示. 在 NetSLab 状态栏,显示本程序和 试验机程序的通讯连接状态:

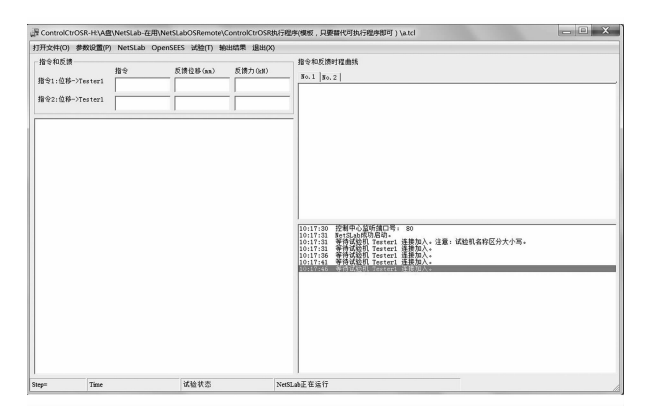

图 3 启动 NetSLab 窗口 Fig. 3 Startup window of NetSLab

为了通过 NetSLab 网络通讯平台实现 Tester 和 ControlCtrR 之间的连接,需要在 Tester 中进行 NetSLab 的参数设置. 点击"NetSLab 参数设置菜 单",出现图 4 所示窗口,填入本程序的试验机名称 "Tester Name",它必须和在 ControlCtrR 中设置的 试验机名称相同. 另外,需填写 ControlCtrR 所在计 算机的网络地址 ControlCtr IP 和端口号 ControlCtr Port,以及本程序用于通讯的端口号 Tester Port.

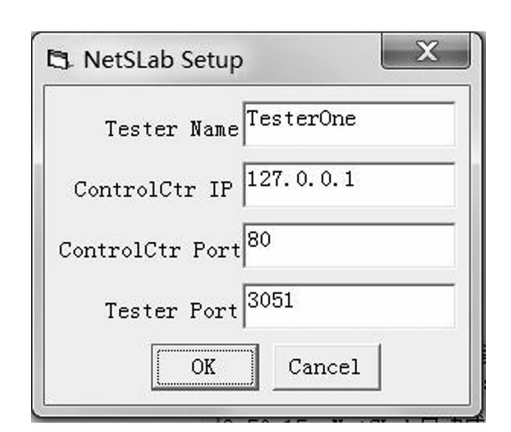

图 4 NetSLab 参数设置 Fig. 4 Parameter settings of NetSLab

### 2 拟动力试验验证例子

多功能的建筑结构远程协同拟动力试验平台 NetSLabOSR,试验中可根据结构模型的不同特点 选择适合的、针对性的试验平台,可选择采用 ControlCtrR 自带的数值模拟功能的试验平台,也可选 择采用 OpenSees 进行数值模拟的试验平台.

### 2.1 采用 ControlCtrR 自带的数值模拟功能

#### 2.1.1 拟动力试验设计

拟动力试验采用十层方钢管混凝土柱- H 形钢 梁平面组合框架,柱采用方形截面钢管混凝土柱,梁 采用窄翼缘 H 型钢梁. 在组合框架两边跨的每一 层,都布置人字型的防屈曲耗能支撑,以获得在地震 作用下的高效减震效果:拟动力试验组合框架的横 向跨径采用三跨,其中间的跨度为 12.8 m,两边的 跨度为 9.6 m. 组合框架的层高, 底层为 4 m, 其余 各层为 3 m. 在拟动力试验中,取框架底层的人字型 防屈曲耗能支撑作为试验子结构,其余部分作为计 算子结构,两部分协同共同完成整个拟动力试验.

拟动力试验加载装置如图 5 所示. 从图中可以 看出,人字型防屈曲耗能支撑试验子结构上端与 H 型钢加载横梁铰接,加载横梁安装在一个刚架滑道 中以防止侧向位移. 作动器铰接在加载横梁端头,实 现水平位移的加载:两个防屈曲耗能支撑的底部与 钢底座铰接,钢底座用钢螺栓与地槽连接在一起,以 保证试验过程中的结构稳定:

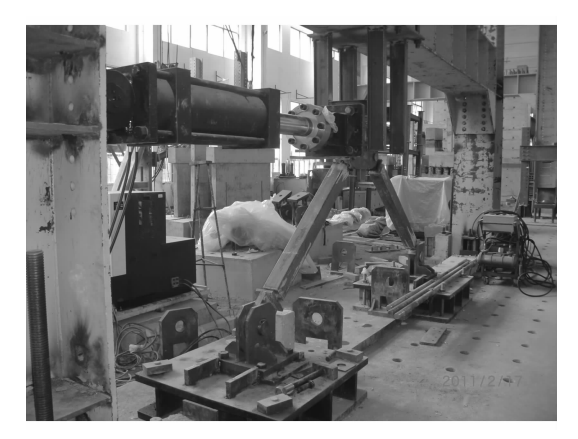

图 5 拟动力试验加载装置 Fig. 5 Loading device of pseudo dynamic test

2.1.2 拟动力试验分析

在多遇烈度水准(FOE)工况下,十层方钢管混 凝土柱-H形钢梁框架的主体框架与防屈曲耗能支 撑均处于弹性状态,未出现塑性变形. 随着地震工况 烈度的增大, 整体组合框架进入非线性的变形状态: 拟动力试验的结果见图 6~图 7 和表 1~表 2,其中  $\Delta$  为位移,  $V$  为剪力,  $n$  为楼层. 从拟动力试验的结 果看,防屈曲耗能支撑呈现出屈服耗能的特点,在整 个组合框架的受力分配中,防屈曲耗能支撑占据了 主要的比例,完全分担了在地震作用下组合框架的 激励响应 $^{[13-14]}$ .

在基本设计烈度水准(DBE)工况下,拟动力试 验各层最大支撑剪力与框架剪力比对如表 1 所示, 整个框架的剪力值大部分由防屈曲耗能支撑承担, 其中拟动力试验底层支撑与框架最大正剪力比值达 到 3.09, 支撑与框架最大负剪力比值达到 2.21.

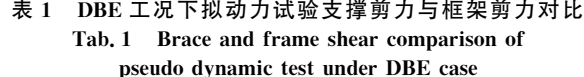

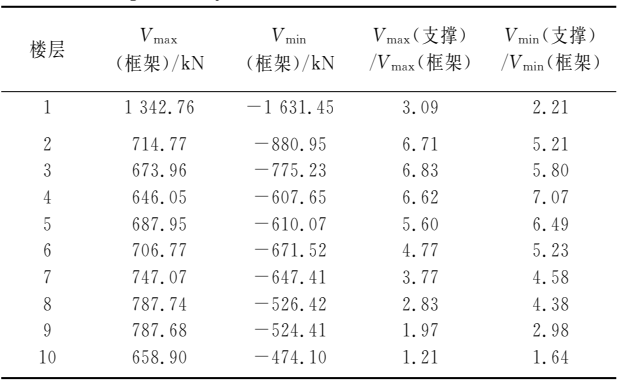

从拟动力试验支撑剪力和楼层剪力的比对图 6 看出,防屈曲耗能支撑承担了大部分的楼层剪力,最 大量值可达到 90.38%. 在 DBE 工况下, 支撑的存 在提高了楼层的侧移刚度, 使得整个组合框架的侧 移大大降低,各层的防屈曲耗能支撑都展现出了减 震耗能的抗震效果:

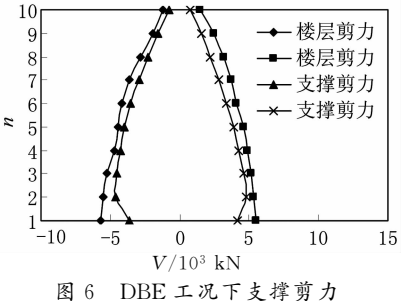

和楼层剪力(数值模拟)包络图 Fig. 6 Envelope diagram of brace and story shear (numerical simulation) under DBE case

在罕遇烈度水准(MCE)工况下, 拟动力试验各 层最大支撑剪力与框架剪力对比见表 2,可以看出, 整个框架的剪力值大部分利用防屈曲耗能支撑来承 担,其中试验底层支撑与框架最大正剪力比值达到 2.88,支撑与框架最大负剪力比值达到 2.29.

表 2 MCE 工况下拟动力试验支撑剪力与框架剪力对比 Tab. 2 Brace and frame shear comparison of pseudo dynamic test under MCE case

| 楼层 | $V_{\text{max}}(\text##)$<br>/kN | $V_{\min}$ (框架)<br>/kN | $V_{\text{max}}(\dot{\nabla}^{\frac{1}{2}})$<br>$/V_{\rm max}$ (框架) | $V_{\min}(\cdot \notin \mathbb{I})$<br>$/V_{\min}$ (框架) |
|----|----------------------------------|------------------------|---------------------------------------------------------------------|---------------------------------------------------------|
|    | 1 615.20                         | $-1$ 947, 25           | 2.88                                                                | 2.29                                                    |
| 2  | 993.62                           | $-1256.68$             | 5.15                                                                | 3.84                                                    |
| 3  | 940.37                           | $-1079.83$             | 5.22                                                                | 4.32                                                    |
| 4  | 915.45                           | $-936.85$              | 5.04                                                                | 4.86                                                    |
| 5  | 998.84                           | $-945.00$              | 4.19                                                                | 4.45                                                    |
| 6  | 1 074.63                         | $-1029.74$             | 3.44                                                                | 3.66                                                    |
| 7  | 1 128.56                         | $-1022.36$             | 2.78                                                                | 3.10                                                    |
| 8  | 1 109.15                         | $-944.86$              | 2.25                                                                | 2.65                                                    |
| 9  | 957.94                           | $-816.95$              | 1.79                                                                | 2.07                                                    |
| 10 | 762.39                           | $-615.60$              | 1.13                                                                | 1.35                                                    |

从拟动力试验支撑剪力和楼层剪力的对比图 7 看出,防屈曲耗能支撑承担的楼层剪力最大量值为 86.13%. 在 MCE 工况下, 防屈曲耗能支撑仍然是 楼层剪力的主要承担者,其对控制框架的侧移有重 要作用,各层的防屈曲耗能支撑都呈现出明显的减 震耗能作用:

#### 2.2 采用 OpenSees 进行数值模拟

2.2.1 拟动力试验设计

控制中心程序 ControlCtrR 提供了利用其它有 限元软件,如基于 OpenSees 的数值模拟功能进行 子结构拟动力试验. 利用 Socket 通讯机制建立 ControlCtrR 和 OpenSees 之间的通讯连接, 在每个 试验步中, OpenSees 求解运动方程之后, 即把试验 子结构的位移作为指令发送给  $ControlCtrR, \overline{m}$ ControlCtrR 得到 Tester 的反馈之后,又把反馈指 令发送给 OpenSees 求解下一步运动方程.

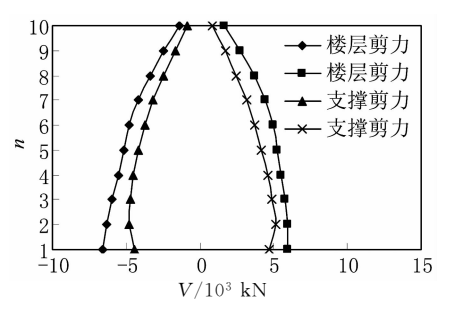

图 7 MCE 工况下支撑剪力 和楼层剪力(数值模拟)包络图 Fig. 7 Envelope diagram of brace and story shear (numerical simulation) under MEC case

在拟动力试验中,试验子结构的边界条件模拟 是一个重要的问题.由于试验设备条件原因,有时需 要对子结构边界进行简化加载. ControlCtrR 通过 修改结构模型的 tcl 文件,可实现各种边界条件 模拟:

采用基于 OpenSees 的数值模拟的 NetSLabOSR 试验平台,对空间的钢管混凝土柱- T 字型钢 梁组合框架进行拟动力试验. 空间组合框架共三层, 每一层高度为 3.3 m. 纵、横两个方向均为三跨, 每 一跨长度为 2.0 m. 试验子结构选取组合框架底层 第二排的钢管混凝土柱,根据底层柱的反弯点位置 确定试件高度:加载顶部为钢管混凝土柱反弯点的 位置,试验子结构边界条件采用水平位移和竖向位 移的模拟加载, 拟动力试验的加载装置如图 8 所示 $^{\left[15\,-16\right]}$ .

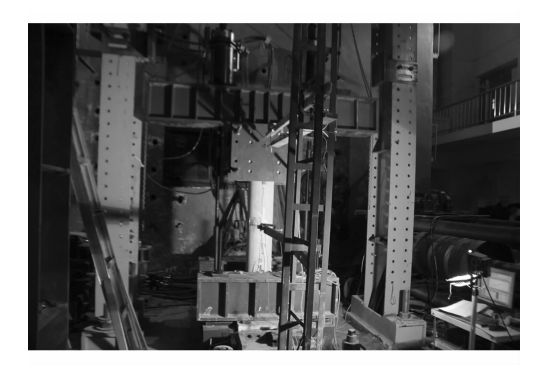

图? 拟力试验的加载装置 Fig. 8 Loading device of pseudo dynamic test

#### 2.2.2 拟动力试验分析

从表 3 和图 9 可以看出, 在拟动力试验和数值 整体模拟结果比对中,组合框架第一层拟动力试验 和数值模拟最大正楼层剪力的误差为11.83%,最 大负楼层剪力的误差为一9.52%;第二层拟动力试 验和数值模拟最大正楼层剪力的误差为 6.69%,最 大负楼层剪力的误差为一4.15%;第三层拟动力试 验和数值模拟最大正楼层剪力的误差为 1.10%,最 大负楼层剪力的误差为一 $3.27\%$ .

表 3 拟动力试验的最大楼层剪力 Tab. 3 The maximum story shear of the pseudo dynamic test

| $V/\rm{k}$ N | 楼层        |           |           |
|--------------|-----------|-----------|-----------|
|              | 第一层       | 第二层       | 第三层       |
| 试验最大正剪力      | 141.60    | 114.79    | 68.28     |
| 试验最大负剪力      | $-134.56$ | $-129.40$ | $-97.30$  |
| 数值最大正剪力      | 160.60    | 123.02    | 69.04     |
| 数值最大负剪力      | $-148.71$ | $-135.00$ | $-100.59$ |

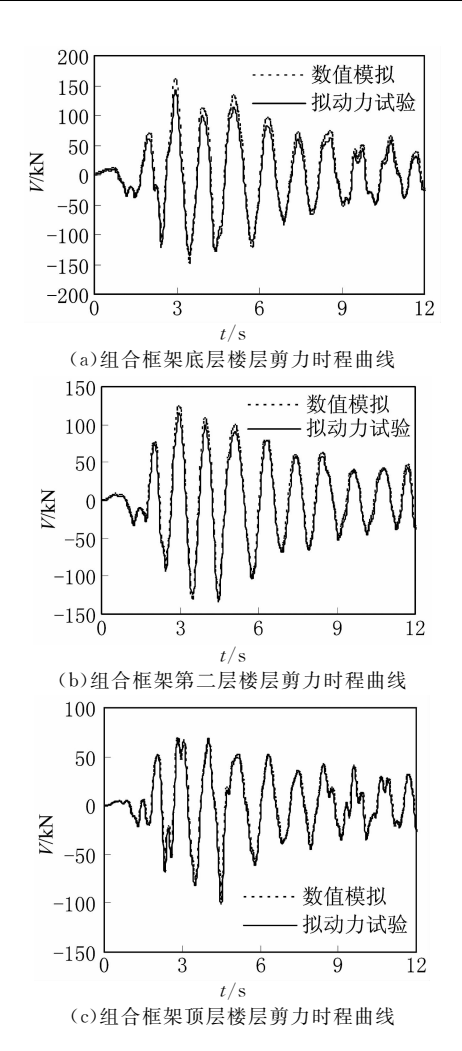

图> 拟动力试验组合框架楼层剪力时程对比曲线 Fig. 9 Storey shear time history comparison curve of pseudo dynamic test frame

从表 4 和图 10 可以看出, 在拟动力试验和数值 整体模拟结果比对中,组合框架第一层拟动力试验 和数值模拟最大正楼层位移的误差为 1.24%,最大 负楼层位移的误差为一11.22%;第二层拟动力试验 和数值模拟最大正楼层位移的误差为 5.24%,最大 负楼层位移的误差为一7.98%;第三层拟动力试验 和数值模拟最大正楼层位移的误差为10.93%,最 大负楼层位移的误差为一11.23%.

表 4 拟动力试验的最大楼层位移 Tab. 4 The maximum story drift of the nseudo dynamic test

| $\mu$ seachd a', mannachdair |         |          |          |  |  |
|------------------------------|---------|----------|----------|--|--|
|                              | 楼层      |          |          |  |  |
| $\wedge$ /mm                 | 第一层     | 第二层      | 第三层      |  |  |
| 试验最大正位移                      | 8.16    | 11.84    | 8.32     |  |  |
| 试验最大负位移                      | $-6.96$ | $-11.41$ | $-9.25$  |  |  |
| 数值最大正位移                      | 8.06    | 11.25    | 7.50     |  |  |
| 数值最大负位移                      | $-7.84$ | $-12.40$ | $-10.42$ |  |  |

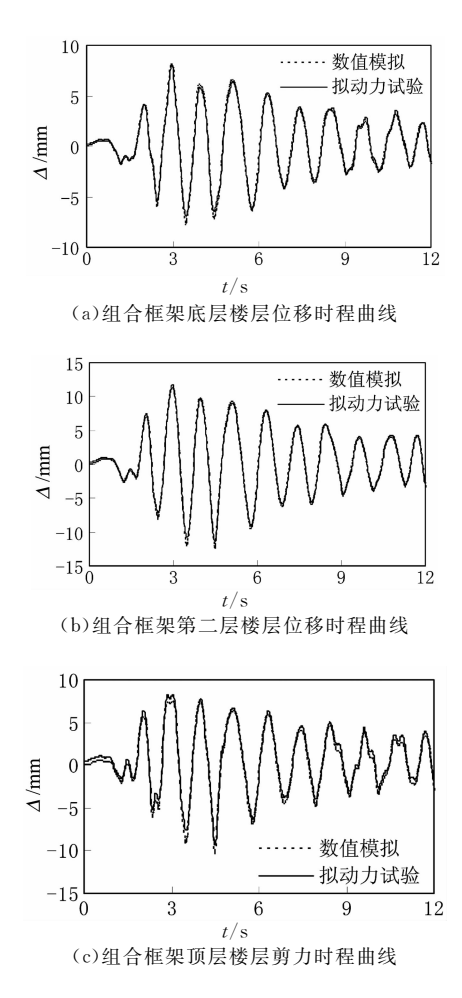

图 10 拟动力试验组合框架楼层位移时程对比曲线 Fig. 10 Storey drift time history comparison curve of pseudo dynamic test frame

#### $3<sup>1</sup>$ 结 论

为了促进拟动力试验技术的应用与发展,本文 开发了通用建筑结构远程协同拟动力试验平台 NetSLabOSR,介绍了其采用的主要模块和试验方 法,并通过真实试验检验了平台的性能,主要结论如 下.

1) 基于分布式的远程协同子结构拟动力试验特 征,设计了试验平台 NetSLabOSR 的架构体系. 该 架构体系设置了一个试验控制中心模块 ControlCtrR, 便干协调整个混合试验, 分布在各个远程 实验室的 Tester 模块则基于不同试验设备控制系 统 ControlEqDAQ 所开放的接口和数据交换格式, 实现了试验控制中心和试验设备控制程序之间的加 载指今和反馈数据转送,所开发的试验平台,各个模 块之间工作协调,数据流向清晰、合理.

2) 基于 NetSLab 网络通讯平台, 实现子结构拟 动力试验平台的远程通讯,完成了异地计算机之间 试验信息的传输, 在网络通讯平台的开发中, 引入了 多个新概念并采用接口引擎,能满足分布式远程协 同子结构拟动力试验多种数据传输的需求, 远程数 据传输快捷高效,可大大提高子结构拟动力试验的 综合性能和试验效率.

3) 开发的 NetSLabOSR 试验平台自带了一些 简单结构模型数值模拟功能,也可调用现有的有限 元软件如 OpenSees 讲行复杂结构的子结构拟动力 试验. 子结构拟动力试验表明,该试验平台可以应用 干不同复杂程度结构的混合试验,模拟不同的子结 构试验加载边界条件. 试验平台的精度较高、数据交 换稳定,目通用性能良好,能有效完成各种需求的子 结构拟动力试验.

# 参考文献

- [1] TAKAHASHI K, NAKASHIMA M. Japanese activities on on-line testing[J]. Journal of Engineering Mechanics, ASCE,  $1987, 113(7)$ ;  $1014 - 1032$ .
- $\lceil 2 \rceil$ REITHERMAN R. The development of the network for earthquake engineering simulation  $\lceil C \rceil / / NEES$ , 2003 Pacific Conference on Earthquake Engineering. New Zealand, 2003:  $178 - 186.$
- KIM J K. KOCED collaboratory program [C]// ANCER An- $\lceil 3 \rceil$ nual Meeting, Networking of Young Earthquake Engineering Researchers and Professionals. Hawaii, 2004: 658-674.
- $[4]$ BUCKLE I. NEES/E-Defense bridge research collaboration [C]// NEES, E-Defense Planning Meeting. Kyoto, 2006:  $432 - 448.$
- [5] 郭玉荣, 张国伟, 肖岩, 等. 单自由度结构远程分析及拟动力 试验平台[J]. 湖南大学学报:自然科学版, 2006, 33(2): 18  $-21$

GUO Yurong, ZHANG Guowei, XIAO Yan, et al. A platform for remote analysis and pseudo-dynamic testing of SDOF structures [J]. Journal of Hunan University: Natural Sciences, 2006, 33(2): 18-21. (In Chinese)

- [6] PAN P, TOMOFUJI H, WANG T, et al. Development of peer-to-peer (P2P) Internet online hybrid test system [J]. Earthquake Engineering and Structural Dynamics, 2006, 35  $(12); 867 - 890.$
- [7] WANG Z, WU B, BURSI O S, et al. An effective online delay estimation method based on a simplified physical system model for real-time hybrid simulation [J]. Smart Structures and Systems, 2014, 14(6): 1247-1267.
- WU B, WANG T. Model updating with constrained unscented  $\lceil 8 \rceil$ Kalman filter for hybrid testing[J]. Smart Structures and Systems,  $2014, 14(6)$ ,  $1105 - 1129$ .
- $\lceil 9 \rceil$ 蔡新江,田石柱. 多跨桥梁结构的网络协同拟动力实验研究 [J]. 华中科技大学学报:城市科学版, 2008, 25(3): 74-77. CAI Xinjiang, TIAN Shizhu. Research on networked collaborative pseudo-dynamic testing of multi-span bridge[J]. Journal of Huazhong University of Science and Technology: Urban Science, 2008, 25(3): 74-77. (In Chinese)
- [10] 王大鹏,田石柱,蔡新江. 网络化协同结构拟动力试验方法与 技术[J]. 应用基础与工程科学学报, 2010, 18(6): 910-921.

WANG Dapeng, TIAN Shizhu, CAI Xinjiang. Networked collaborative structural pseudo - dynamic testing method and

technology [J]. Journal of Basic Science and Engineering, 2010, 18(6): 910-921. (In Chinese)

- 「11] 杨格, 王贞, 吴斌, 等. 建筑结构混合试验平台 HyTest 开发 研究[J]. 建筑结构学报, 2015, 36(11): 149-156. YANG Ge, WANG Zhen, WU Bin, et al. Development of HyTest for structural hybrid simulation[J]. Journal of Building Structures, 2015, 36(11): 149-156. (In Chinese)
- 「12] 郭玉荣. 多层建筑结构远程协同拟动力试验软件 NetSLab MSB: 国家版权局, 2014SR159708[P]. 2014. GUO Yurong. Networked laboratories software NetSLab MSB of multi-story building structure: State Copyright Bureau, 2014SR159708 [P]. 2014. (In Chinese)
- [13] 范云蕾,肖岩,郭玉荣,等. 多层框架结构远程协同拟动力试验 方法研究[J]. 湖南大学学报: 自然科学版, 2009, 36(4): 19- $2.3.$

FAN Yunlei, XIAO Yan, GUO Yurong, et al. Remotely collaborative pseudo-dynamic testing method for MDOF frame structure [J]. Journal of Hunan University: Natural Sciences, 2009, 36(4):  $19-23$ . (In Chinese)

- [14] 王枝茂. 带斜撑钢管混凝土柱-钢梁组合框架抗震性能研究 [D]. 长沙:湖南大学, 2011, 23-66. WANG Zhimao. Seismic behavior of concrete filled tubular column-steel beam composite frames with braces[D]. Changsha: Hunan University, 2011, 23-66. (In Chinese)
- [15] 刘钟真. 建筑结构子结构拟动力试验方法研究及应用[D]. 长 沙:湖南大学, 2015, 52-67. LIU Zhongzhen. Research and application on substructure pesudo dynamic test method of building structures [D]. Changsha: Hunan University, 2015,52-67. (In Chinese)
- [16] 郭玉荣, 刘钟真. 基于 OpenSees 的子结构拟动力试验方法研究 [J]. 湖南大学学报:自然科学版, 2015, 42(9): 1-7. GUO Yurong, LIU Zhongzhen. Research on substructure pseudo-dynamic test method based on OpenSees[J]. Journal of Hunan University: Natural Sciences, 2015, 42(9):  $1-7$ . (In Chinese)